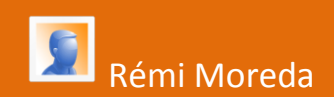

## **Observation microscopique de produits laitiers**

**Travaux des Actions Académiques Mutualisées**

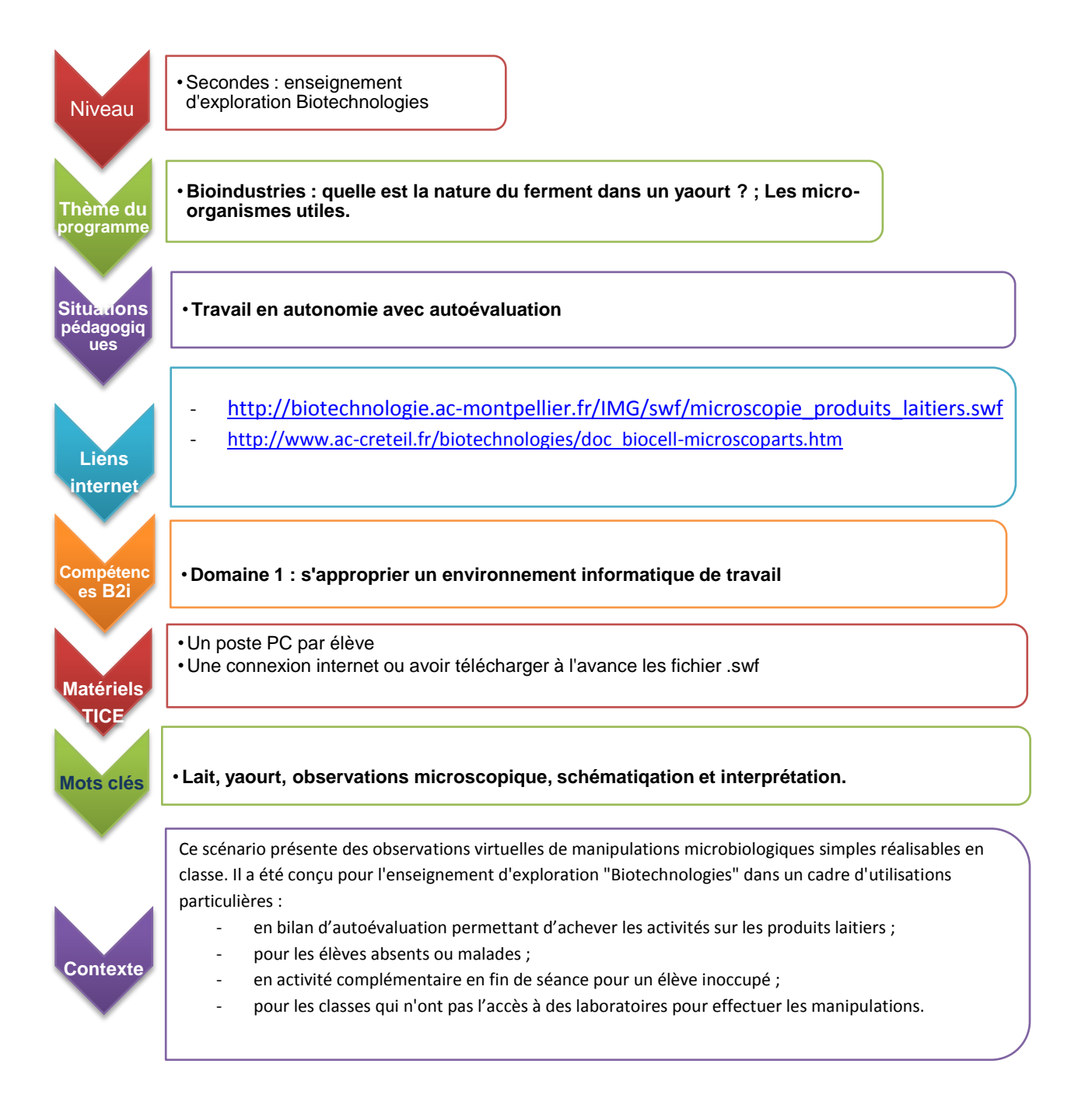

## **Activité n° 1 : le microscope photonique**

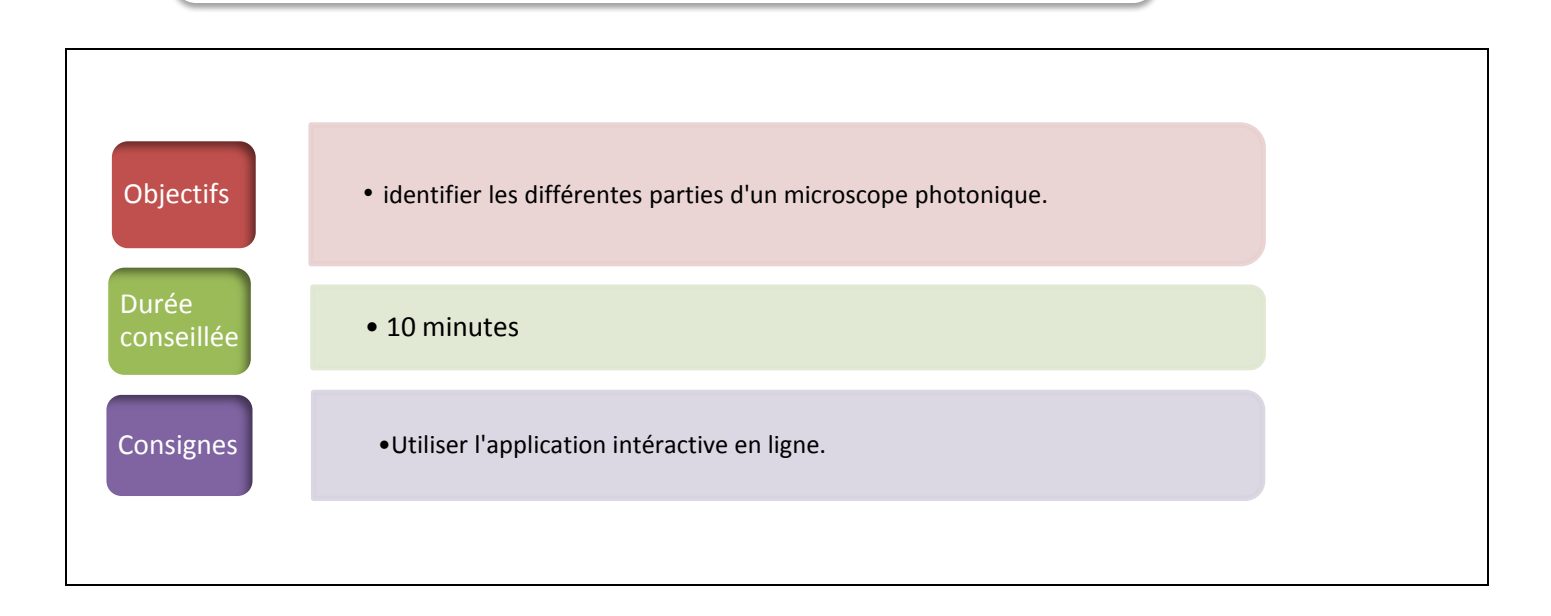

Ouvrir l'application dans votre navigateur grâce au lien [http://www.ac](http://www.ac-creteil.fr/biotechnologies/doc_biocell-microscoparts.htm)[creteil.fr/biotechnologies/doc\\_biocell-microscoparts.htm](http://www.ac-creteil.fr/biotechnologies/doc_biocell-microscoparts.htm)

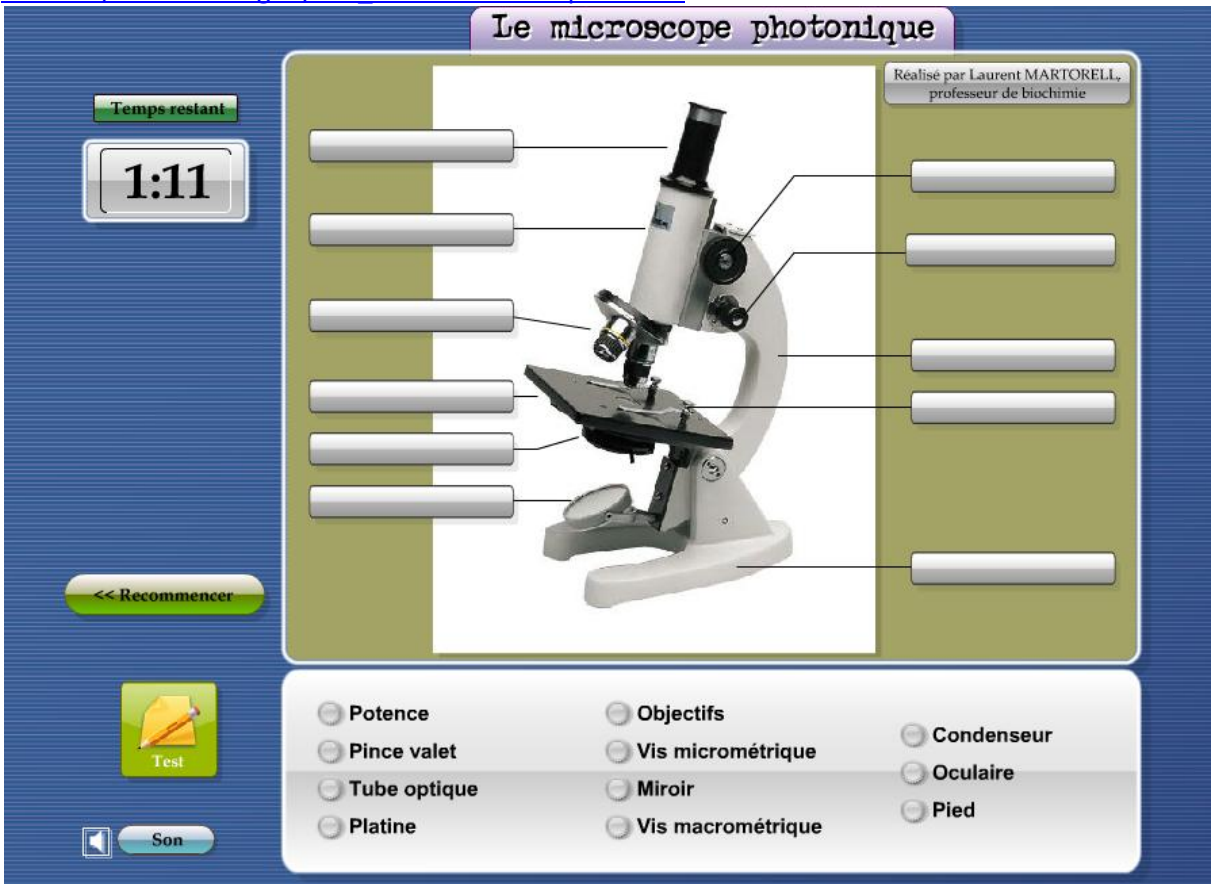

## **Activité n° 2 : observation microscopique virtuelle de produits laitiers**

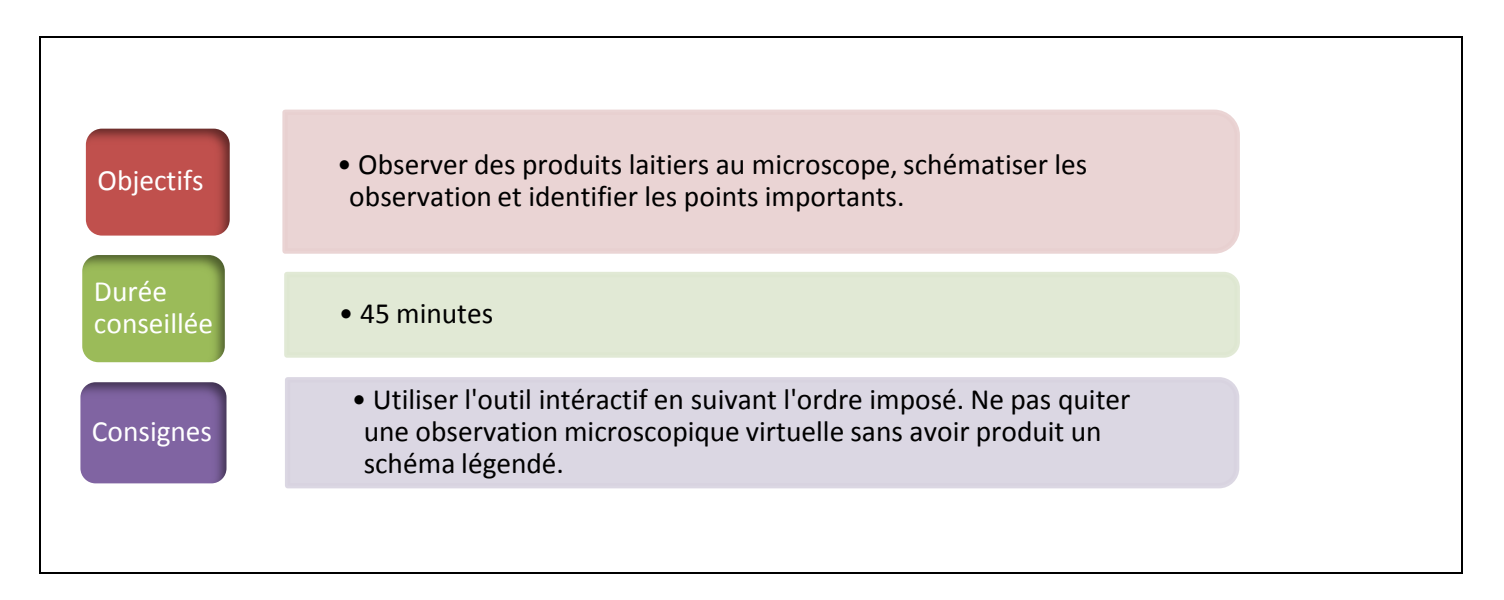

Ouvrir l'application dans votre navigateur grâce au lien [http://biotechnologie.ac](http://biotechnologie.ac-montpellier.fr/IMG/swf/microscopie_produits_laitiers.swf)[montpellier.fr/IMG/swf/microscopie\\_produits\\_laitiers.swf](http://biotechnologie.ac-montpellier.fr/IMG/swf/microscopie_produits_laitiers.swf)

Voici un schéma comparable à celui que vous avez dû réaliser (selon le champ choisi). **Bocille** Coque

Placer correctement les légendes.

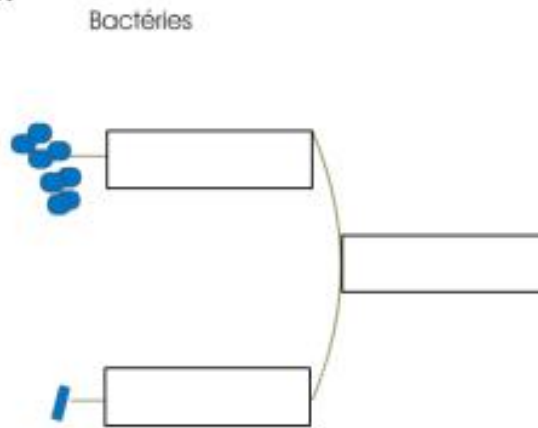

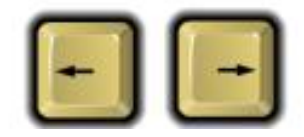